## **Задача D. Следующее четное**

Дано целое число n. Выведите следующее за ним четное число.

Входные данные Вводится целое положительное число, не превышающее 1000.

Выходные данные Выведите ответ на задачу.

```
Примеры
входные данные
7
выходные данные
8
входные данные
8
выходные данные
10
```
a=int(input())

 $b=a//2$ 

 $c=b*2$ 

print(c+2)

```
a=int(input())
```

```
b=a 2
```

```
c=a-b
```

```
print(c+2)
```

```
#include <iostream>
#include<cstdio>
using namespace std;
int main()
{<br>
 int x, y, z, a; scanf("%d", &x);
 /*y=x/2;z=y^*2;a=z+2;*/y=x\%2; a=x+2-y;
  printf("%d \n", a);
   return 0;
}
```
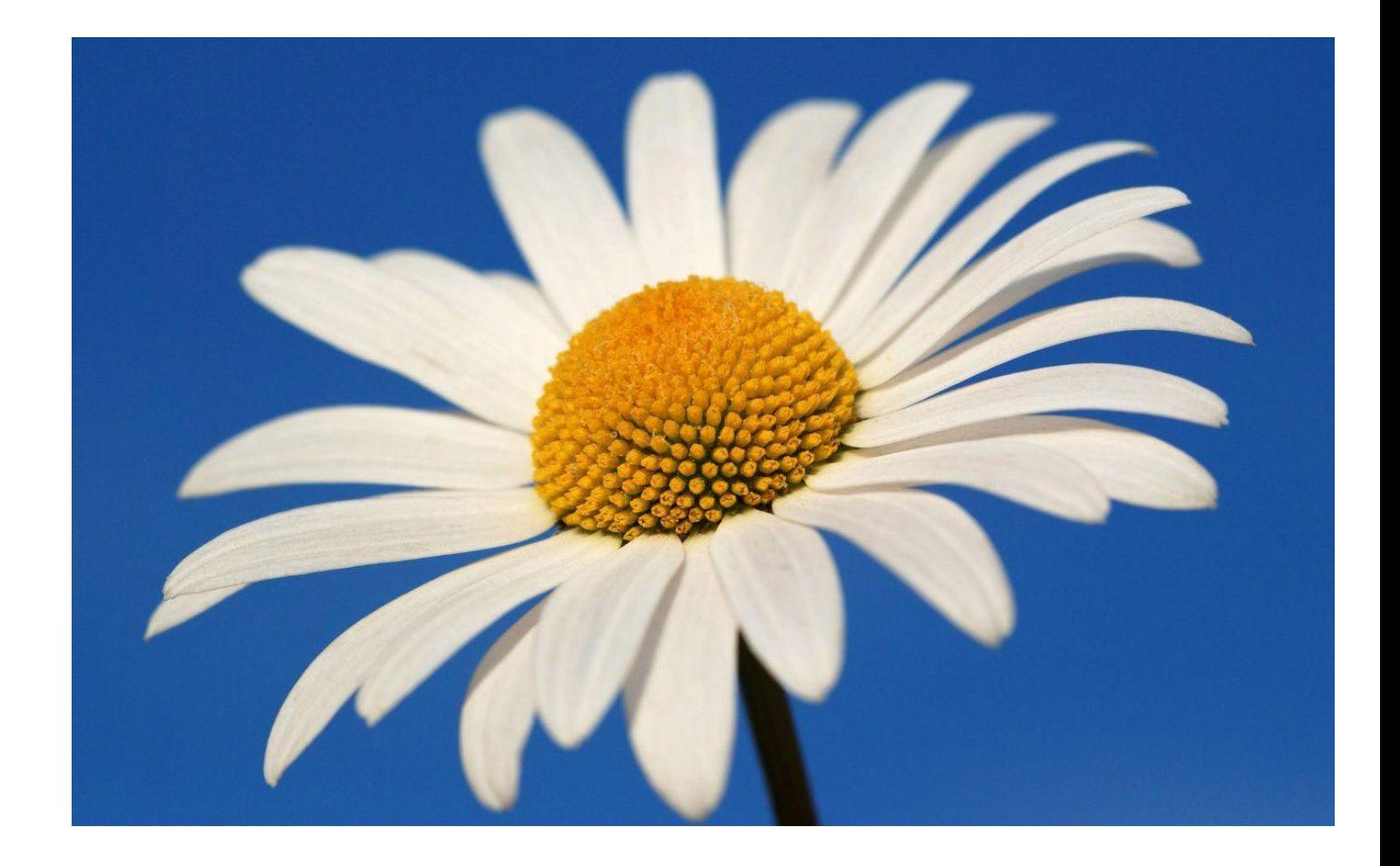